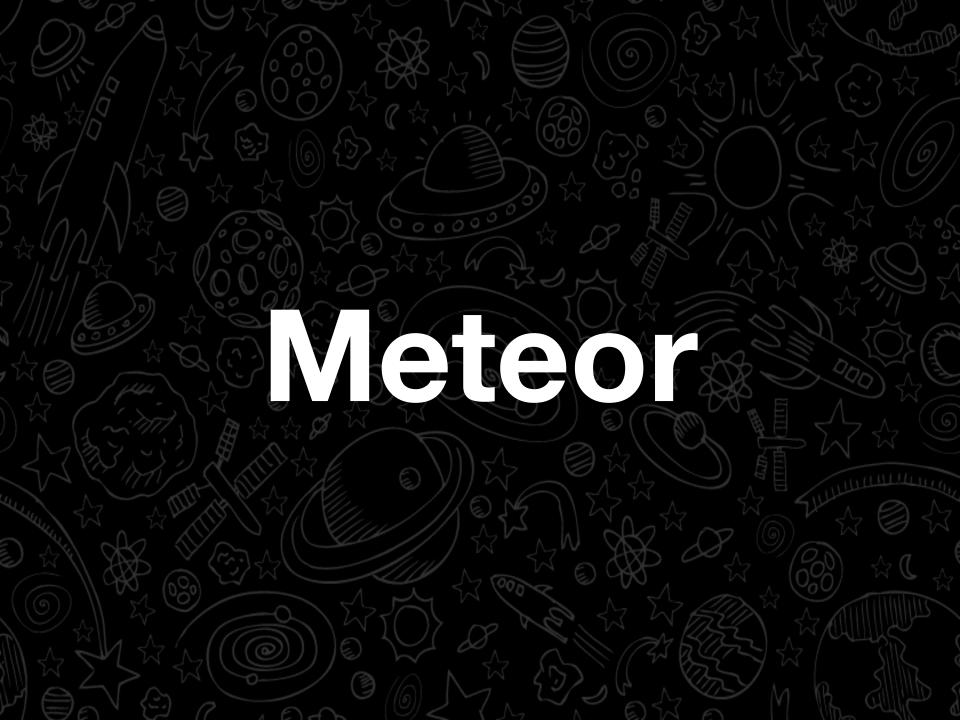

# Hello! I'm @Rahul

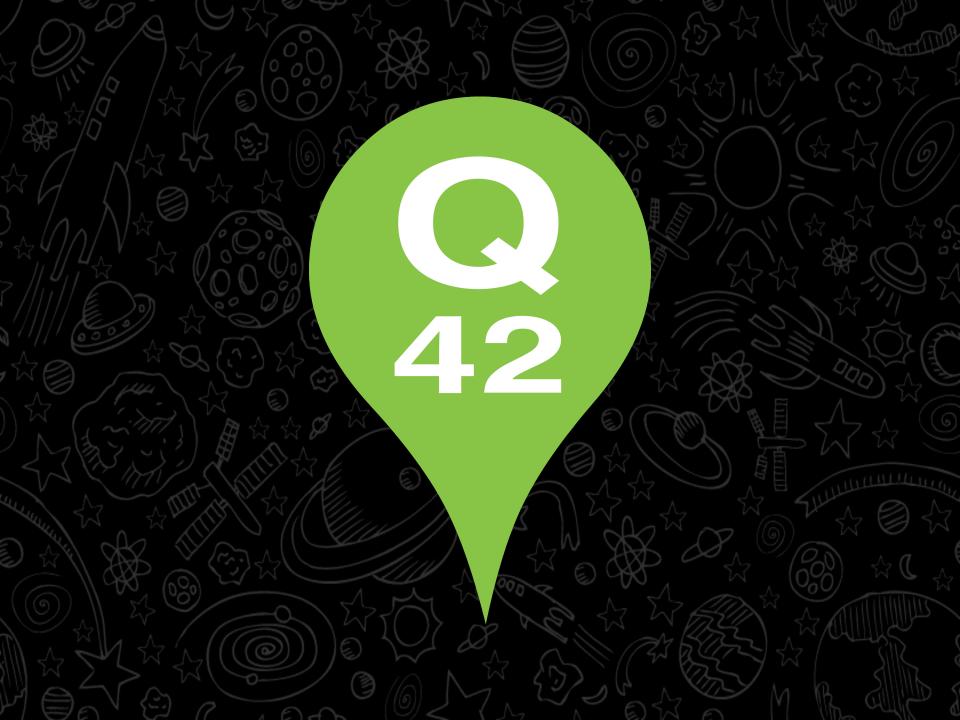

# Happy Place for Nerds

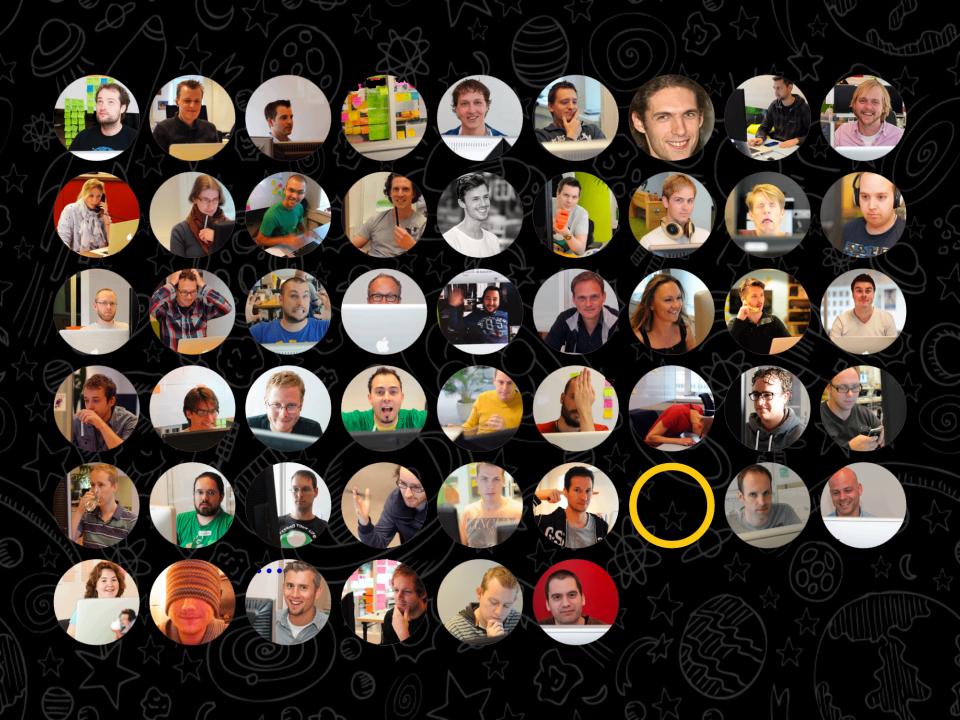

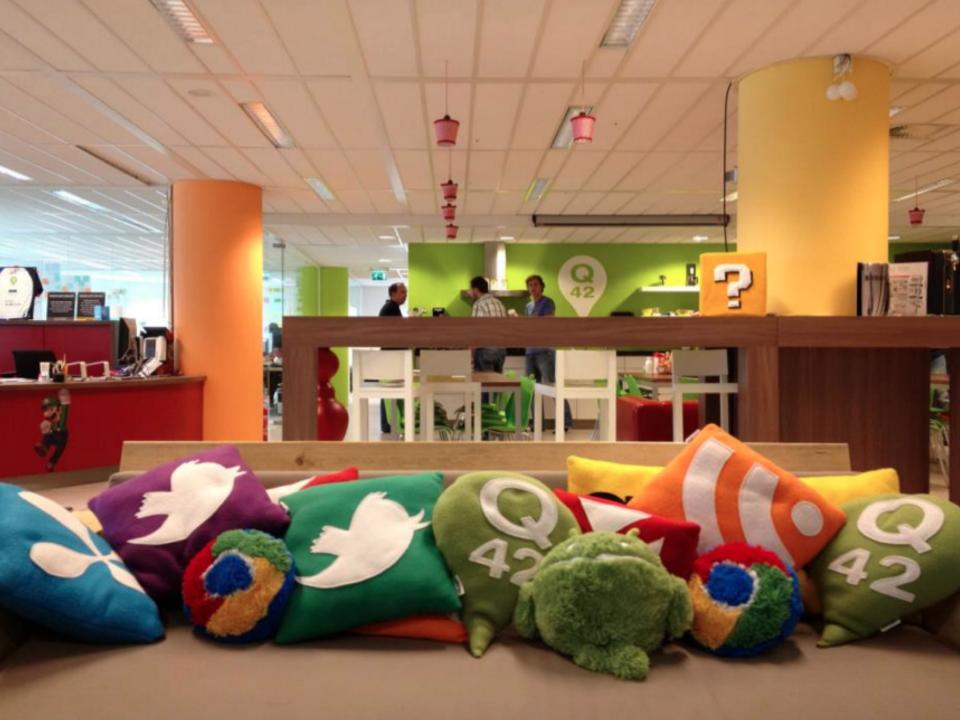

Winner of "Best Workplace 2013" from Great Place to Work Is geëindigd op plaats Nr. 01 Smail & Young Enterprises 2013

Q42

Rijksmuseum 9292 Philips Hue Staatsloterij my.utwente.nl

handcraft.com quento.com carrrds.nl

## Let's learn Meteor!

## Realtime full-stack web application platform

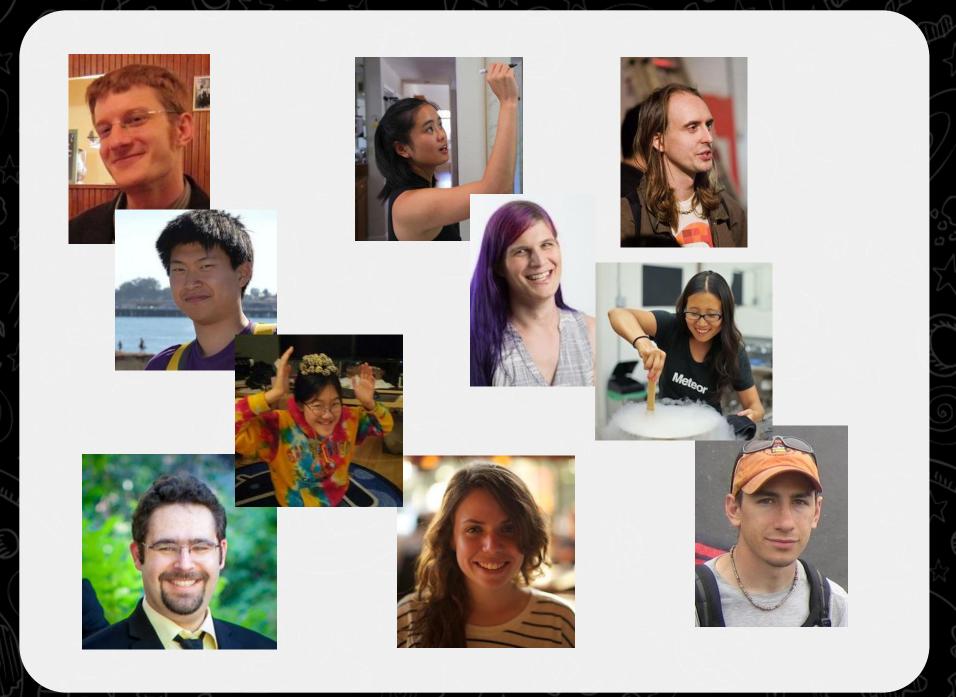

#### Not your average github project

## Open-source Venture-backed (\$11m) Launched April 2012

#### **Open source foundations**

## Node.js Mongodb Handlebars.js

#### **Some original mechanics**

### DDP Spark/Livedata

Minimongo

#### A few principles

Reactive templates & data sources Latency compensation Javascript everywhere The same API on client & server Hot Code Pushes

## How we use Meteor

## Coding time!

#### **Case: Live voting**

How do you get started? How does Meteor help? • Data syncing Live DOM updates  $\bigcirc$ • Reactive data Fill table from database Sorting Voting Restrict to logged in users (Twitter) 0 Max 1x vote?  $\bigcirc$ Share work with others

#### **More about Meteor**

#### http://meteor.com

- Screencast: http://meteor.com/screencast
- Docs: http://docs.meteor.com
  Stack Overflow: http://stackoverflow. com/tagged/meteor
  Demo code:

http://github.com/primigenus/meteor-demo/tree/utwente

## Meteor meetups in The Hague at Q42:

#### http://meetup.com/meteor-haag

twitter.com/rahultwitter.com/q42rahul@q42.nlfacebook.com/q42bv

Intern? Graduation project? Looking for a job? Want a cup of coffee? Mail, tweet, or send a pull request!